# **LinHES - Feature # 895: Change default windowmanager**

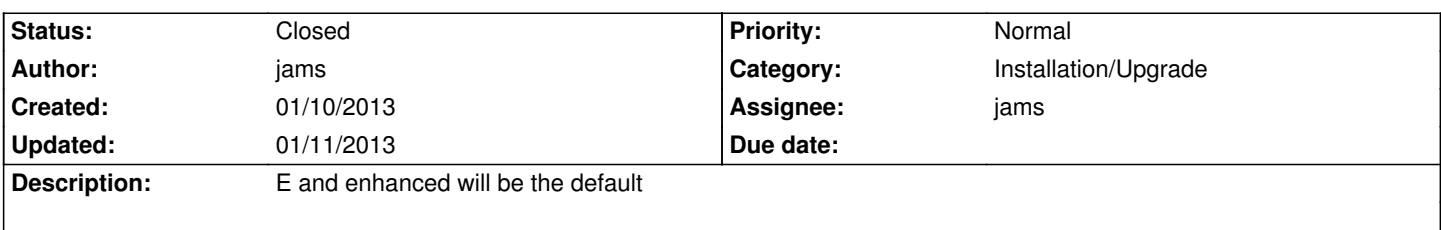

#### **Associated revisions**

#### **01/11/2013 02:42 pm - jams**

enlightenment: modify startup patch to also clear the delay when MythVantage window is displayed This was needed for making E the WM of choice for installs.

refs #895

# **01/11/2013 02:43 pm - jams**

LinHES-system: make E and enhanced the default windowmanger. As a side effect supplemental web also becomes the default.

refs #895

### **01/11/2013 02:44 pm - jams**

mythdb-initial: set E to be the default windowmanager This has the side effect of removing the windowmanger settings sync between the backend and new installs.

refs #895

#### **History**

## **01/10/2013 06:40 pm - jams**

*- Target version set to 8.0*

# **01/11/2013 02:49 pm - jams**

*- Category set to Installation/Upgrade*

*- Status changed from In Progress to Closed*

Enlightenment + enhanced is now the default for all new installs. Additionally E is used by the iso install process.

A side affect of this is that the windowmanager sync with the backend will no longer occur for new installs. This is because the sync only happens when the value was null and now all new installs have the value defined.